プログラム 01 疾病診断用プログラム 管理医療機器 汎用画像診断装置ワークステーション用プログラム JMDN 70030012

# 医用画像解析ソフトウェア **EIRL Chest CT**

٦

# 【形状・構造及び原理等】

# 1. 概要

٦

本品は画像診断ワークステーションで使用されるプログラム で、画像診断装置から提供された画像情報をコンピュータ処 理し、画像情報を提供する。

本品はクラウドでの使用又は汎用 IT 機器等にインストールし て使用し、ダウンロードで提供される。

## 2. 構成および動作環境

本品はクラウドでの使用又は汎用 IT 機器等にインストールし て使用するプログラムであり、ユーザインタフェース等を持た ない。インストール先の推奨動作環境を以下に示す。 インストールする汎用 IT 機器等は患者環境外に設置する。

## <推奨動作環境>

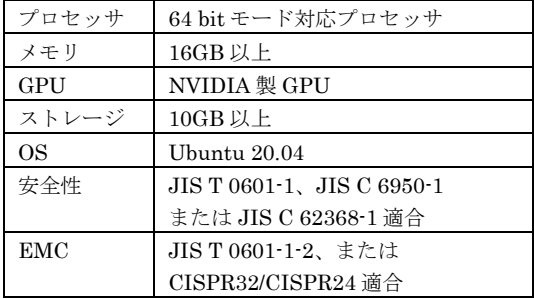

# 3. 機能

#### <主たる機能>

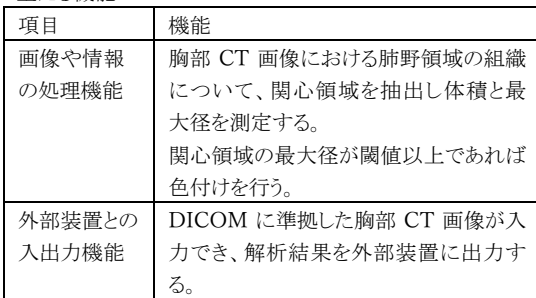

## 4. 原理

基本的な動作原理

本品は X 線 CT 装置で撮影された画像情報を保管している PACS 等サーバから CT 画像データを受信し、処理結果を PACS 等サーバに戻す。画像等の情報通信は DICOM 規 格に準拠している。

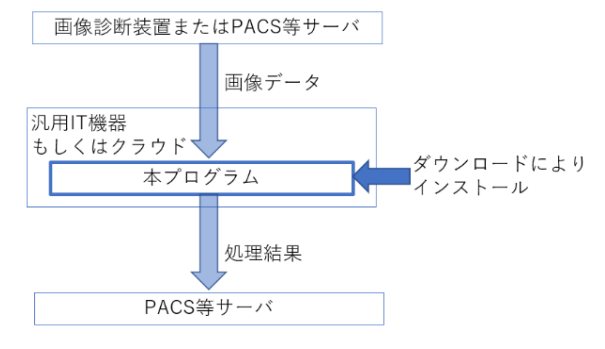

### 処理機能の動作原理

本品は、ディープラーニング技術※を用いた解析処理により 関心領域を抽出し体積と最大径を計測する。

※ディープラーニング:人工知能(Artificial Intelligence) 技術における機械学習の手法のひとつ。本品のディープラ ーニングは開発時に完了しており、市販後の使用時におい て学習を行わないため、性能が自動更新されることはない。

# 【使用目的又は効果】

画像診断装置等から提供された人体の画像情報をコンピュ ータ処理し、処理後の画像情報を診療のために提供する。 本品は、自動診断機能は有さない。

# 【使用方法】

本品はクラウドでの使用又は汎用 IT 機器等にインストール し、院内 PACS 等と結合された状態で使用する。インストー ルの方法については取扱説明書を参照すること。

本品は画像診断装置または PACS 等のサーバから画像デ ータを受信すると解析を開始する。計測結果は、PACS 等の サーバへ送信される。以下に一般的な読影の際の手順を示 す。医用画像ビューワ毎の表示内容等については取扱説明 書を熟読の上、使用すること。

- 1. 医用画像ビューワの検査選択画面より読影する検査を 選択する。
- 2. ビューワの操作手順に従い、選択した検査を開く。
- 3. 計測結果を確認する。
- 4. 抽出結果が正しくない場合は、ビューワ(本品の範囲 外)に附属の抽出ツールなどで手動で抽出する。

# 【使用上の注意】

<重要な基本的注意>

- 1. 本品の使用にあたっては本添付文書および取扱説明書 を熟読し、使用方法を十分理解してから使用すること。
- 2. 本品のセキュリティについては管理者マニュアルを参照 の上適切な措置をとること。
- 3. 本品は自動的に肺疾患の診断を行うものではない。 医師の責任において最終的な画像診断を行うこと。
- 4. 本品を使用する際は使用許諾契約の条件に従うこと。
- 5. 推奨仕様を満たす機器にインストールすること。
- 6. データの入出力中は、本プログラムの終了又は、汎用 IT 機器の電源を OFF にしないこと。
- 7. 表示された画像、またはその付帯情報に異常が疑われ る場合は使用を中止し、弊社に問い合わせること。
- 8. 本プログラムの実行ファイルを削除/不正コピー/改造 しないこと。
- 9. リソースを大量に消費する他のソフトウェアと同時に使用 しないこと。(プログラムの同時使用に注意すること。)

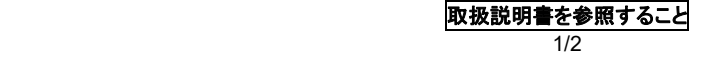

<画面表示に関する注意>

- 1. 患者情報について、検査する患者と患者 ID が同一であ ることを確認すること。
- 2. 画像に付与したアノテーションで元画像が見えないこと がある。必要に応じて元画像を表示して状態を確認する こと。
- 3. 表示された画像、またはその付帯情報に異常が疑われ る場合は使用を中止し、管理者に連絡すること。

<本品の解析結果の解釈に関する注意>

- 1. 本品は胸部 CT 画像における肺野領域の組織につい て、関心領域を抽出し体積と最大径を測定するが、撮 像条件等により正しく測定できないことがある。本品の 解析結果を使用する前に使用者が測定結果を必ず確 認すること。測定結果が正しくない場合は、ビューワに 附属の計測ツールなどで手動で計測すること。
- 2. 本品は胸部 CT 画像における関心領域の体積を計測 するが、関心領域を正しく抽出出来ない事により体積が 正しく計測出来ない事がある。計測結果を使用する前 に計測結果を必ず確認すること。計測結果が正しくない 場合は、ビューワに附属の計測ツールなどで手動で計 測すること。
- 3. 本品は胸部 CT 画像における関心領域の最大径を計 測するが、関心領域を正しく抽出出来ない事により最大 径が正しく計測出来ない事がある。計測結果を使用す る前に計測結果を必ず確認すること。計測結果が正しく ない場合は、ビューワに附属の計測ツールなどで手動 で計測すること。

# 【製造販売業者及び製造業者の氏名又は名称等】

製造販売業者 エルピクセル株式会社 電話番号 03-6259-1972 (紙媒体の添付文書の請求先も同じ)

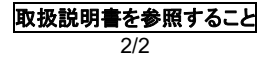